# **FT Solution for APT® : Formazione Programmazione**

## Pre requisiti

 . I partecipanti devono avere conoscenze di base nell'automazione industriale e nei circuiti elettrici a bassa tensione in ambiente industriale

 . I partecipanti devono avere conoscenze di base su Windows® 7, 8, 10 e saper eseguire operazioni di base su di un PC

## **Obbiettivi**

. I partecipanti sapranno identificare i problemi riscontrati su di un PLC industriale CTI Serie 2500 / TI555 programmati con FTSolution for APT®

. I partecipanti sapranno scrivere programmi atti a gestire le problematiche tipiche di un PLC : ideazione del programma, selezione dello strumento piu' idoneo per programmare ogni parte dell'applicazione e debugging del risultato per testare ogni parte del programma

## **Metodo**

- . Dimostrazioni
- . Esercizi

### Numero partecipanti

Massimo 6

## **Durata**

Formazione programmazione : 5 giorni

**FTSolution for APT® Trainings NAPA INTERNATIONAL FRANCE - Marina 7 – 1545 RN 7 -06 270 VILLENEUVE-LOUBET – France sales@napa.fr - Phone : +33 4 93 20 63 52 - Fax : +33 4 93 20 94 09** 

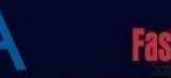

## **Contenuti**

- 1 Principi
	- . Programmare con FT Solution for APT® : un approccio object-oriented
	- . Approccio allo sviluppo con FT Solution for APT®

 . Programmi di controllo di processo : approccio modulare / filosofia di FTSolution for APT®

. Struttura del programma e processo fisico

### 2 Basi

- . Creazione di un programma o importazione di un vecchio programma APT®
- . Oggetti in FTSolution for APT®
- . Linguaggi di programmazione in FTSolution for APT®
- . Livelli di programma in FTSolution for APT®
- . Configurazione del file di configurazione della compilazione
- . Configurazione del file di settaggio delle comunicazioni

### 3 Tabelle

- . Configurazione delle schede di I/O, tipi di schede
- . Dichiarazione delle variabili, tipi di variabili
- . Dichiarazione delle periferiche, tipi e proprietà delle periferiche
- . Ricette e modelli di ricette

### 4 Subroutines

- . Creazione di subroutine, dichiarazione dei parametri
- . MATH in una subroutine definita dal cliente

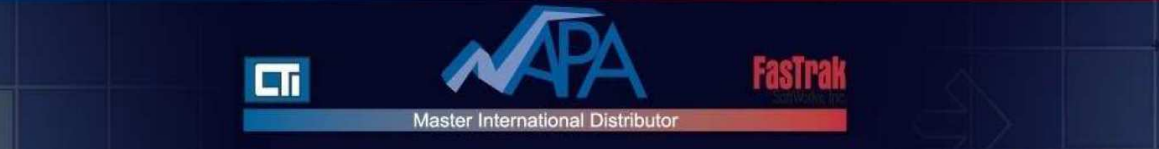

- 5 CFC e CFB
- . Uso dell'Editor CFC
- . Creazione e modifica dei CFC
- . Uso dei CFB, collegamento dei CFB
- . CFB MATH
- . Interlock CFB
- . Allarmi analogici CFB
- . CFB PID

### 6 SFC

- . Panoramica
- . Uso dell'Editor SFC
- . Tappe e transizioni
- . Uso del Sub Editor SFC
- . Test di un SFC
- . Creazione di un SFC Safe State
- 7 Validazione, compilazione e scaricamento di un programma
- . File di configurazione della compilazione
- . Opzioni di compilazione; comprendere i vari tipi di compilazione
- . Errori di compilazione, rapporto di compilazione
- . Scaricamento del programma sul PLC
- . Esecuzione del programma, modalità PLC Run